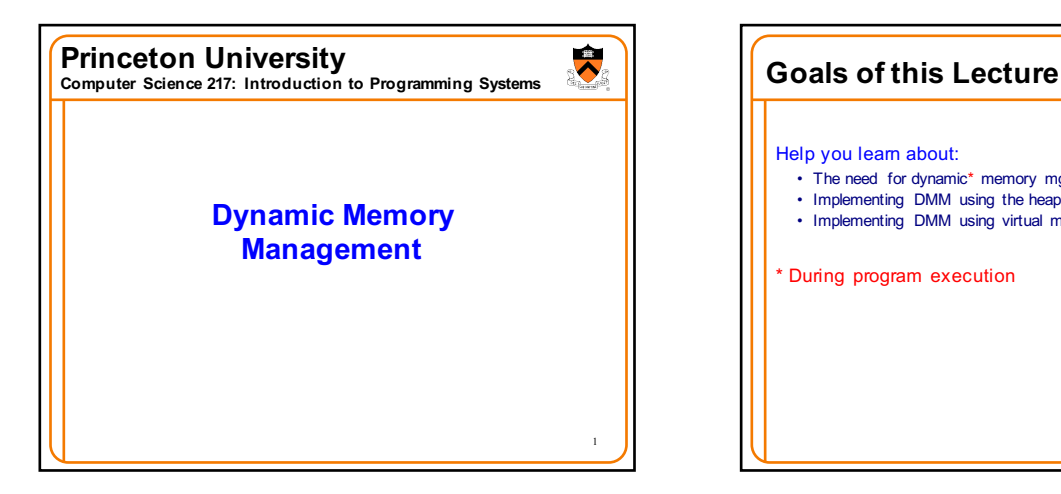

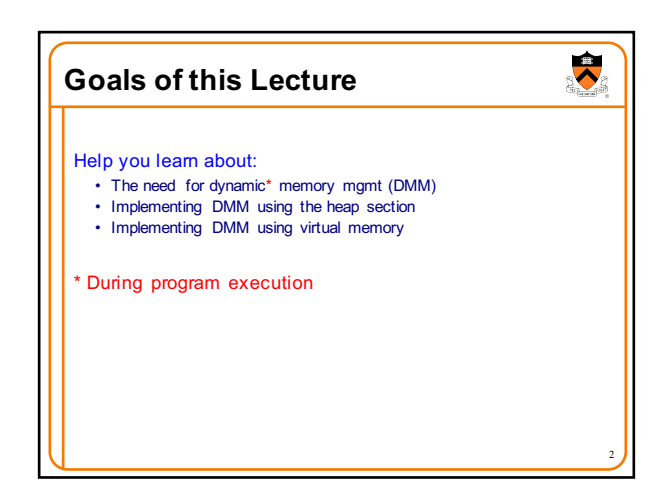

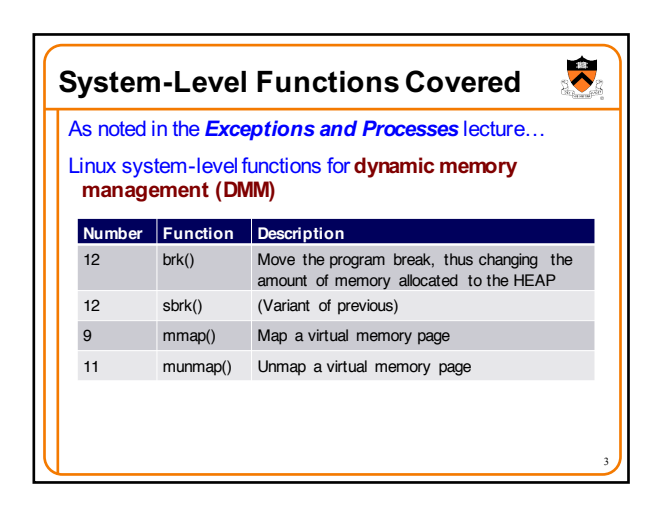

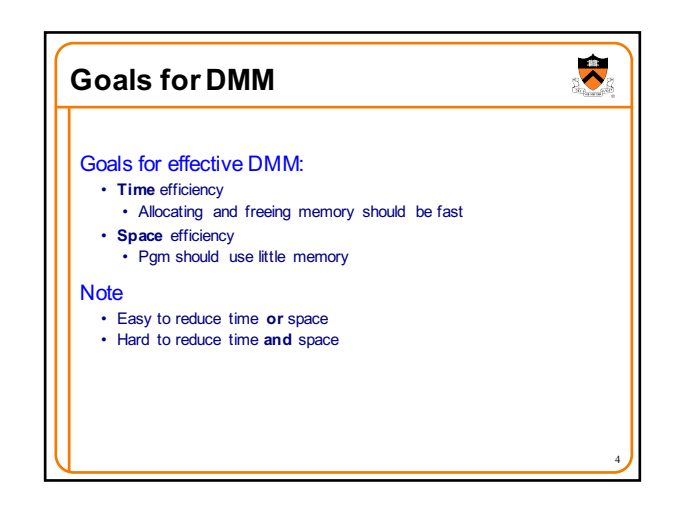

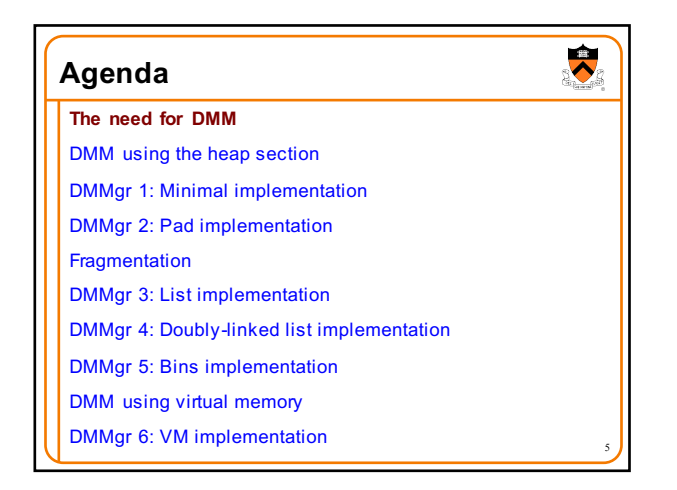

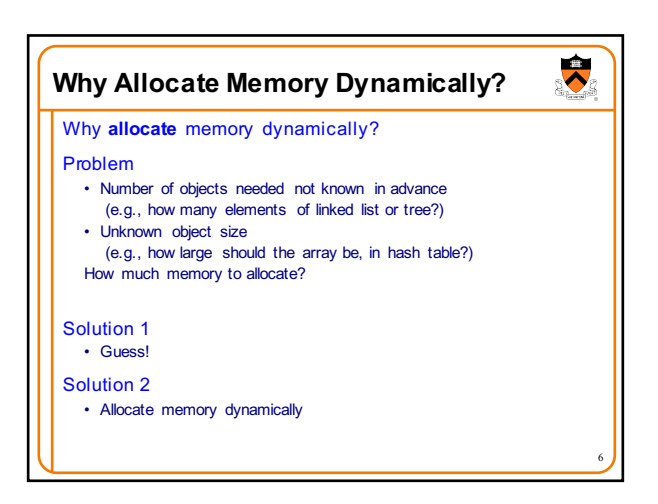

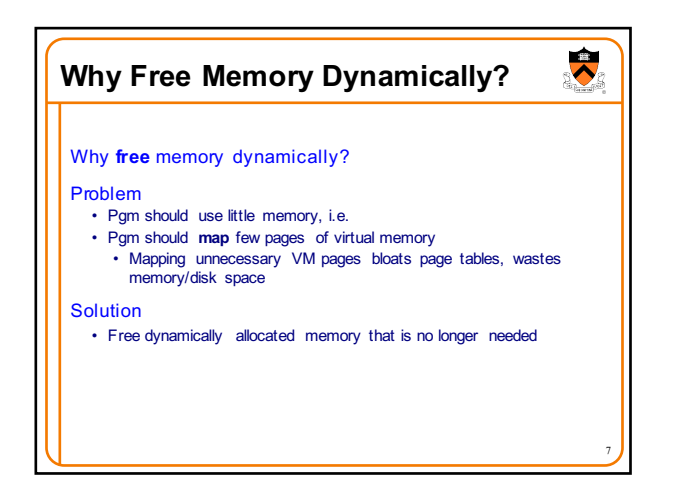

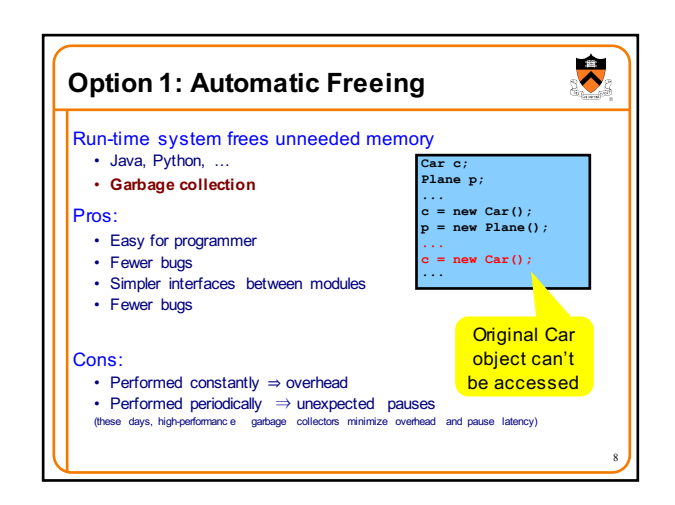

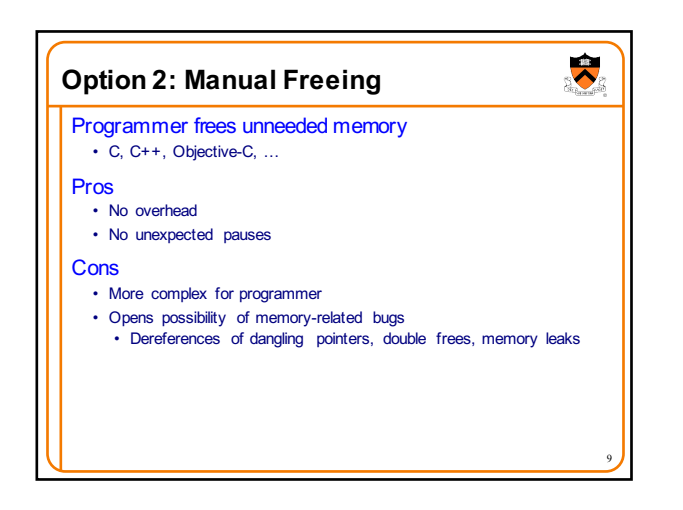

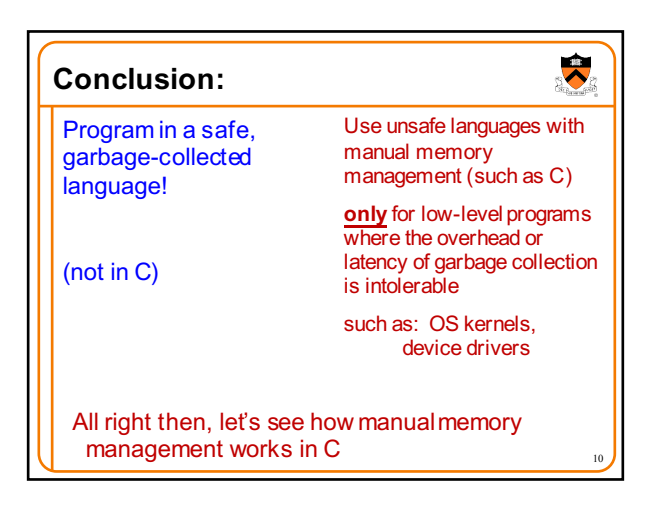

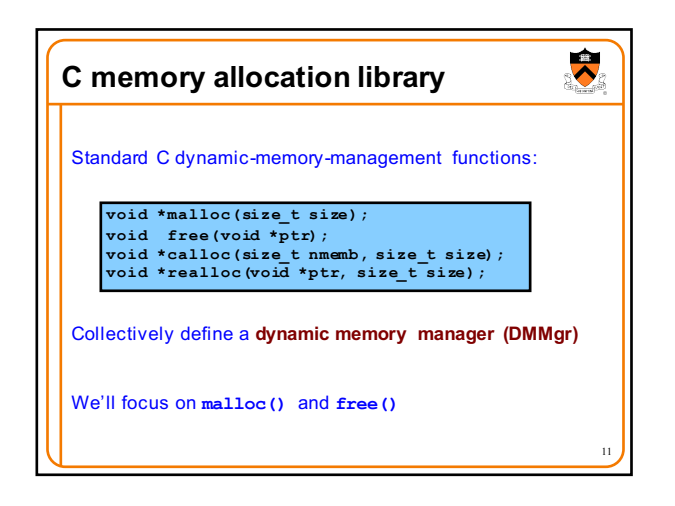

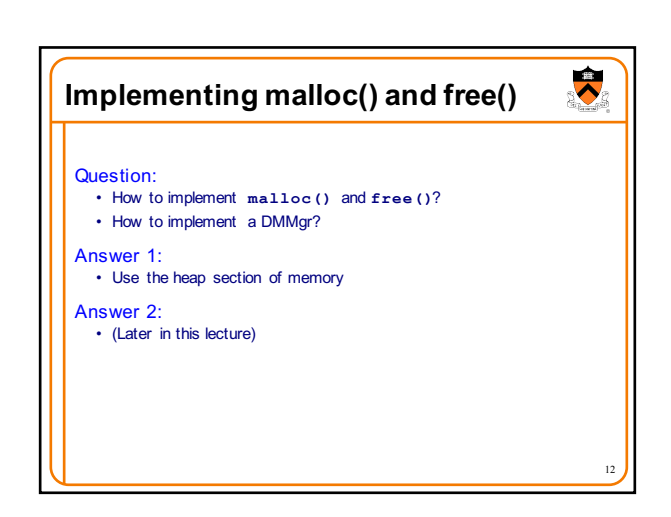

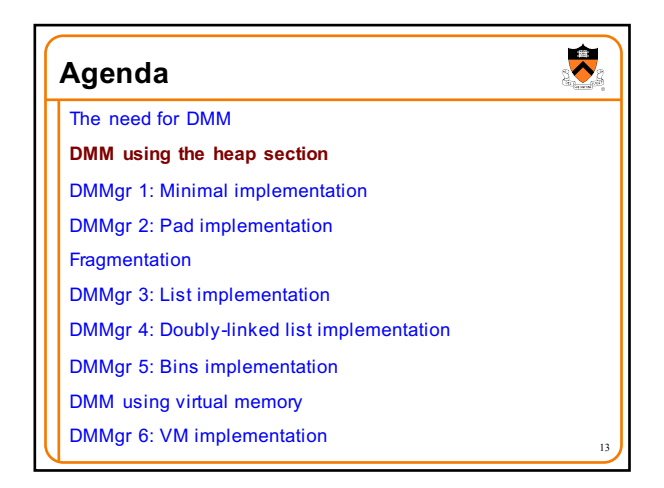

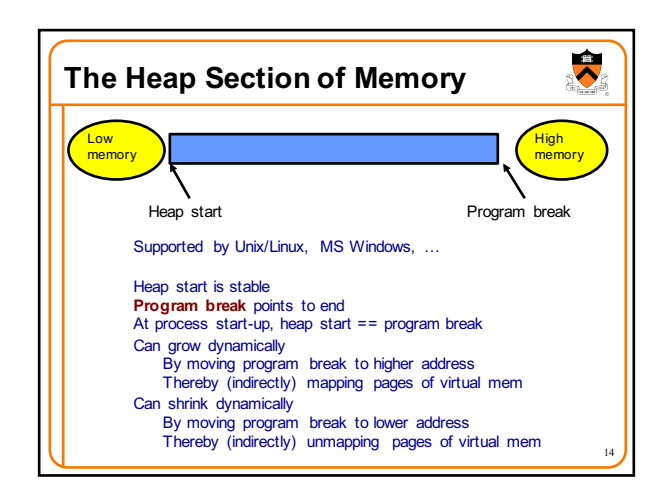

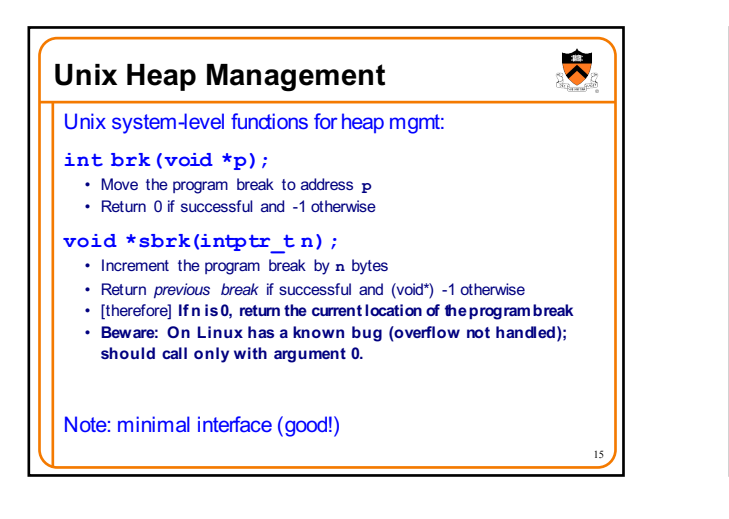

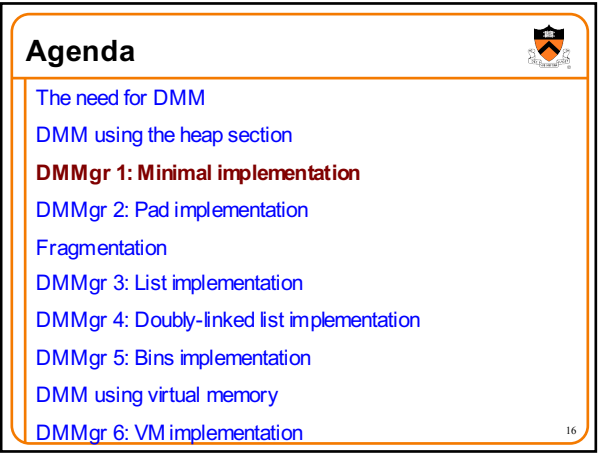

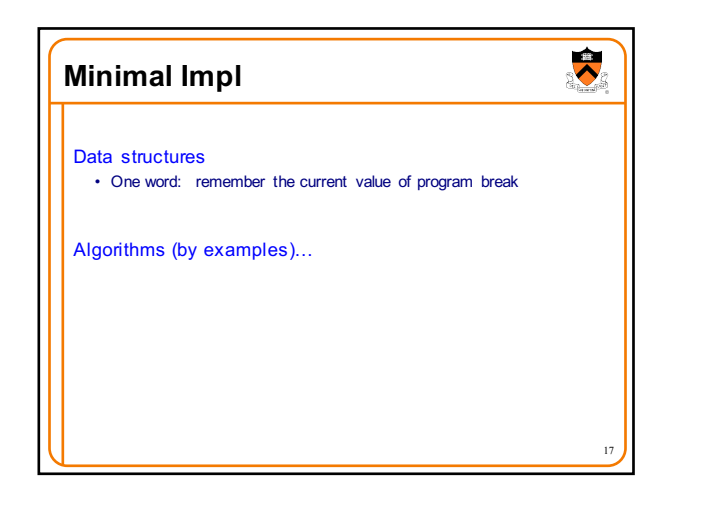

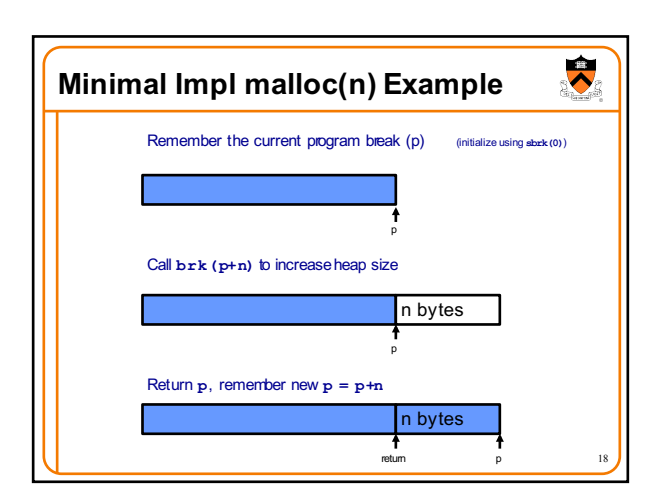

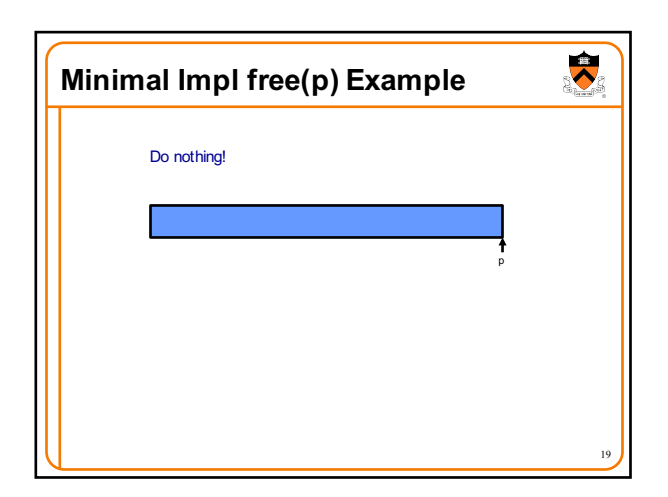

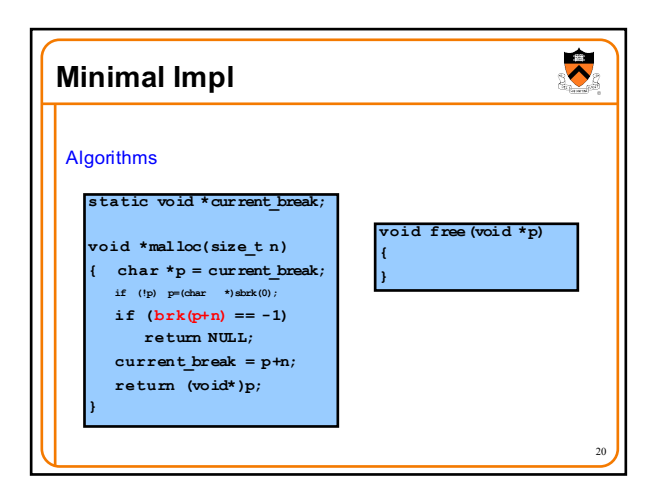

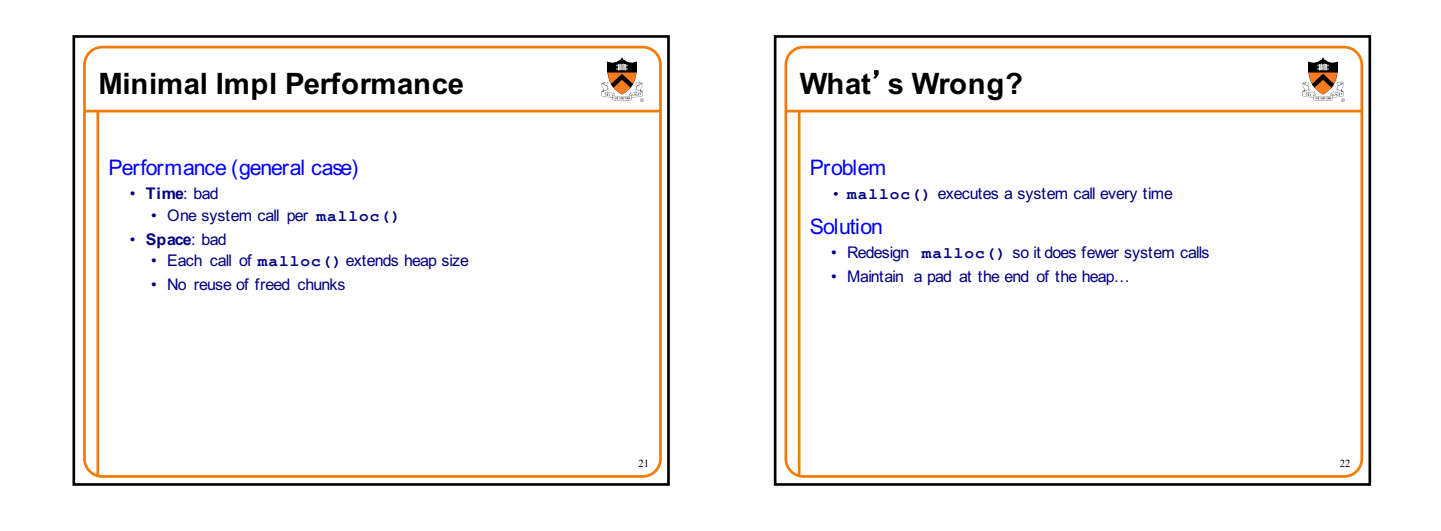

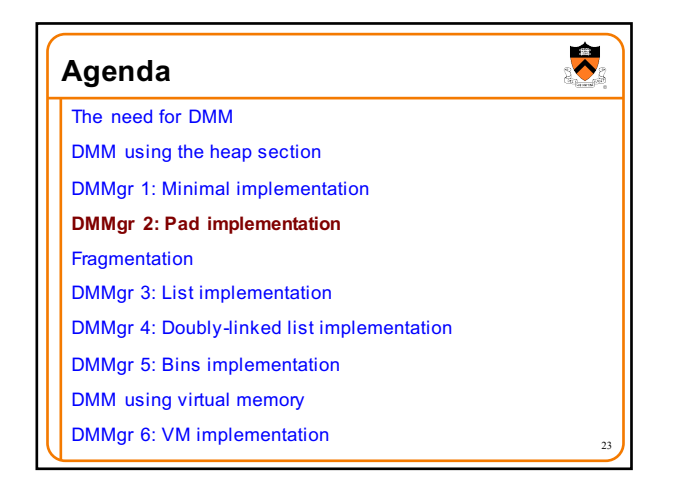

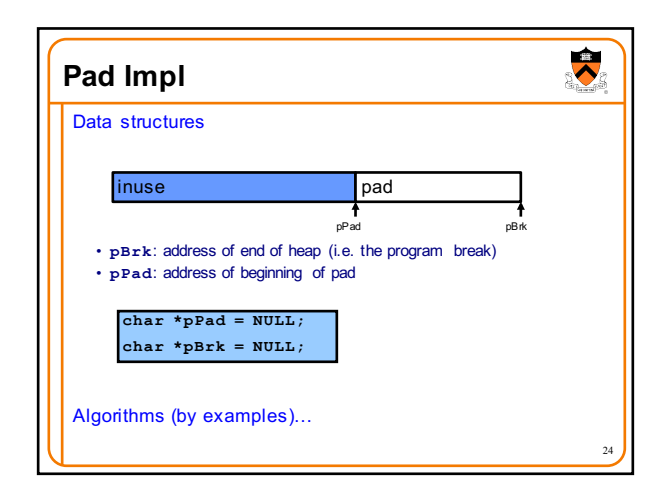

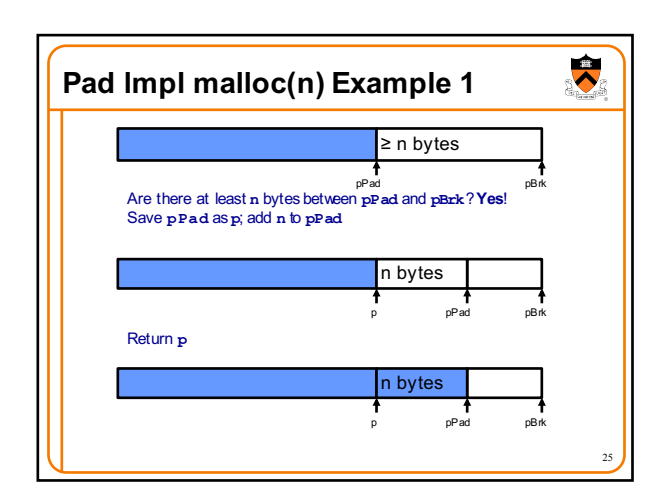

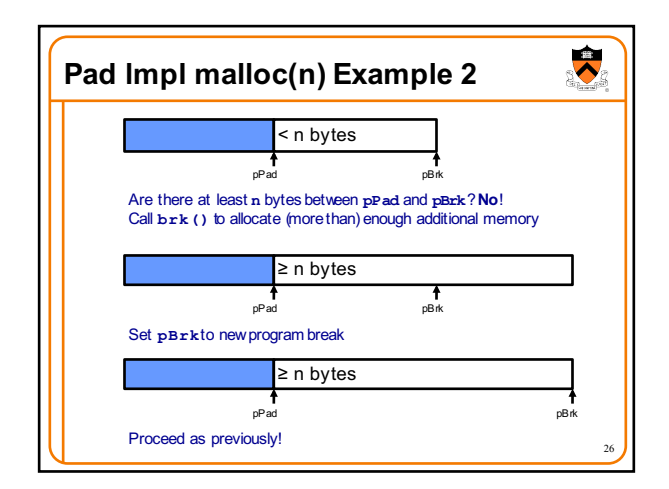

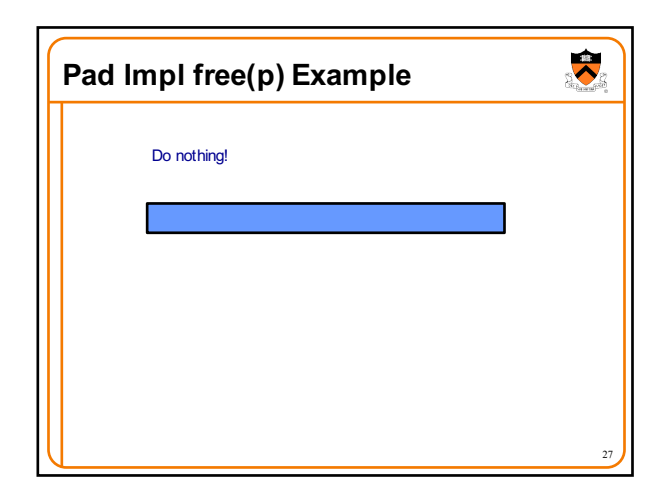

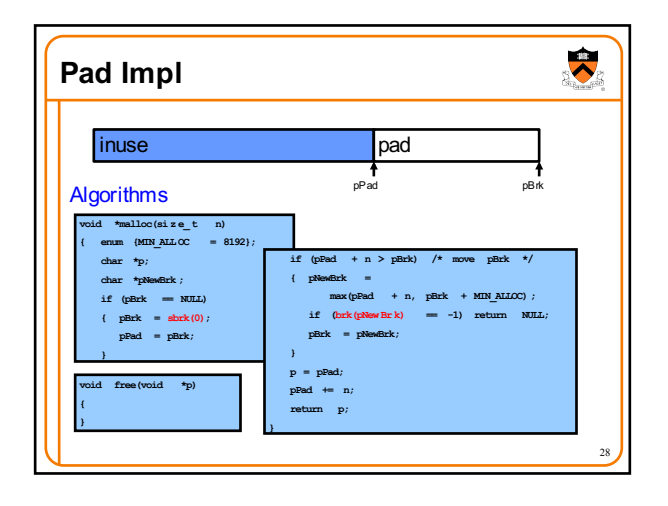

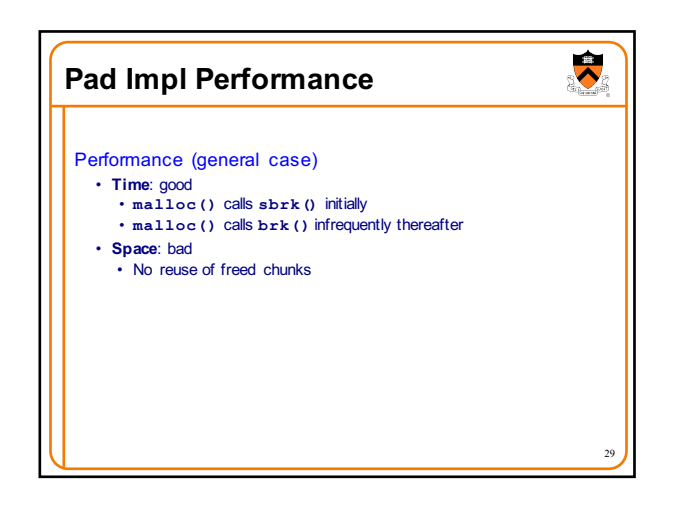

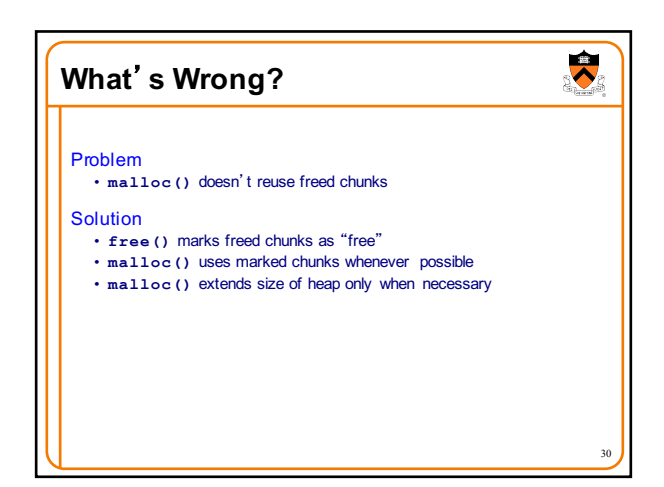

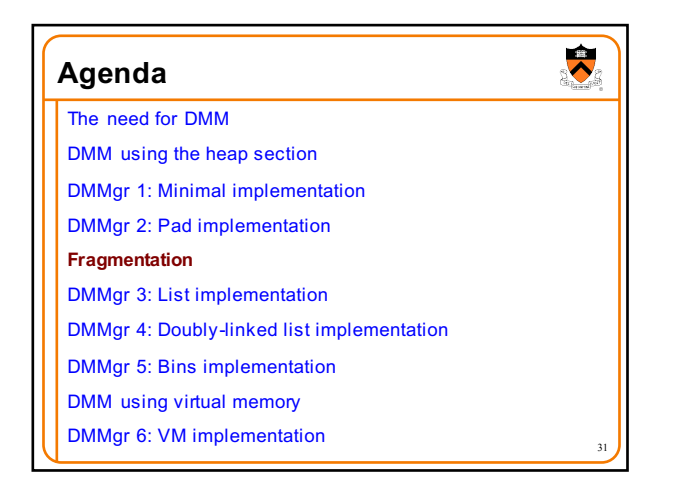

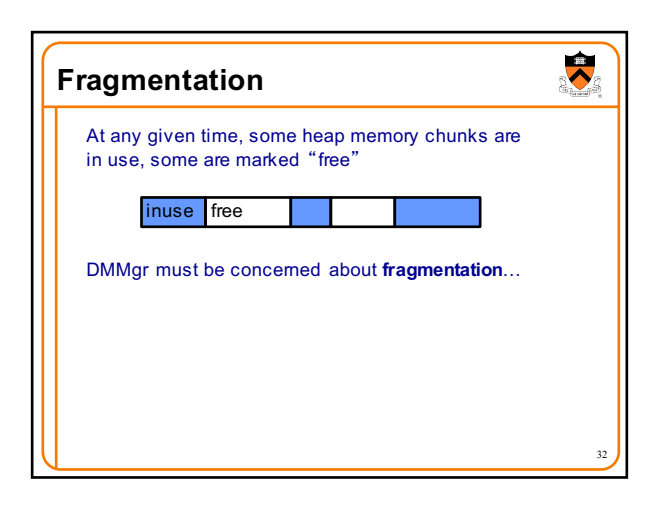

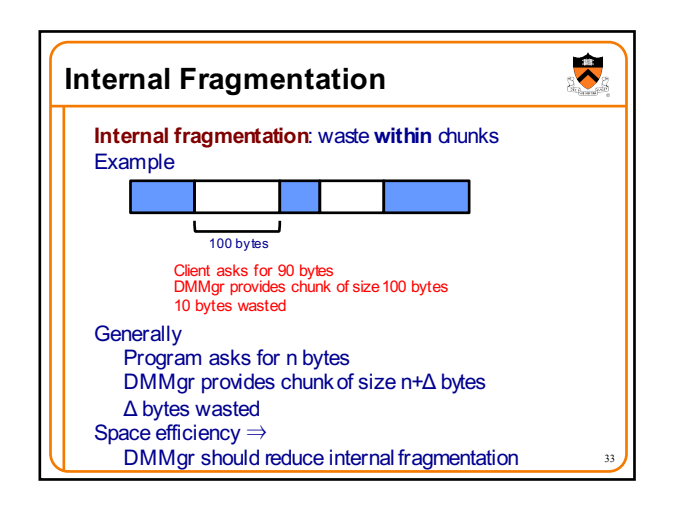

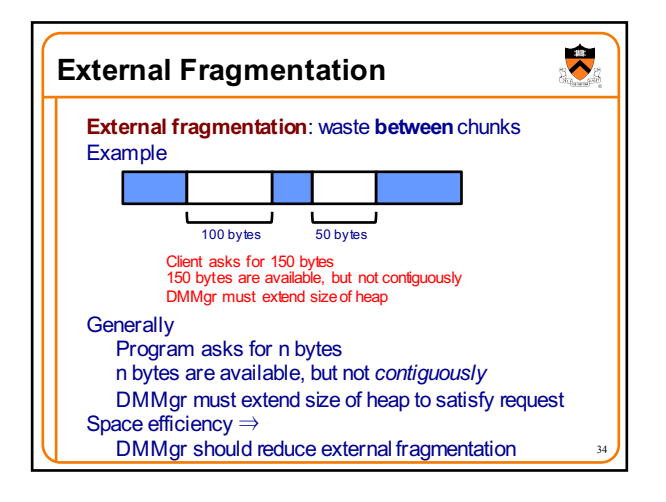

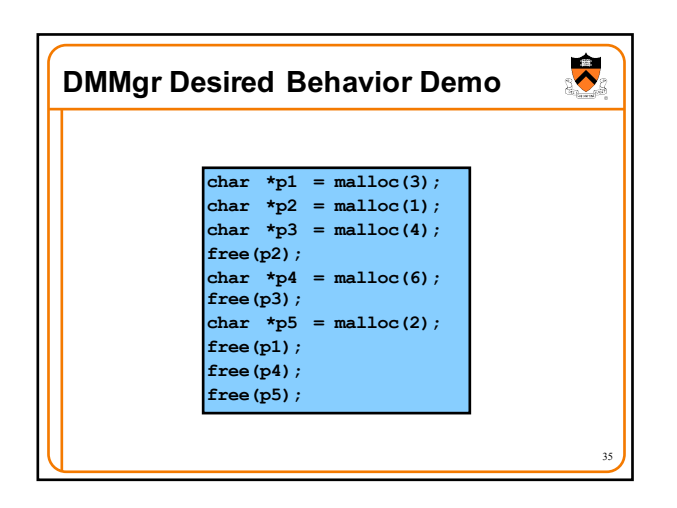

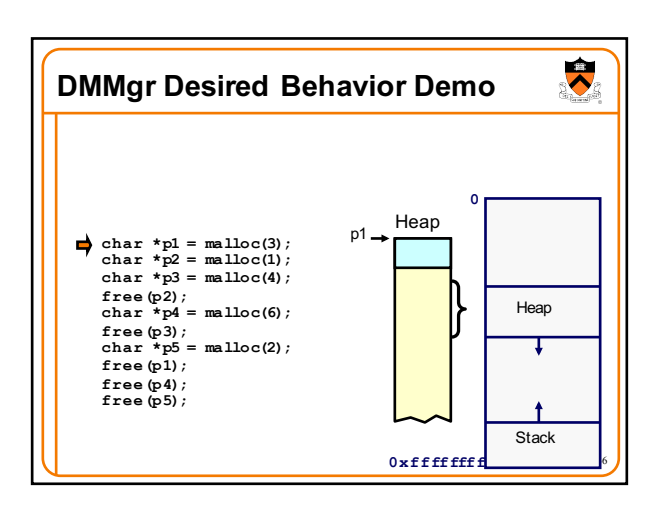

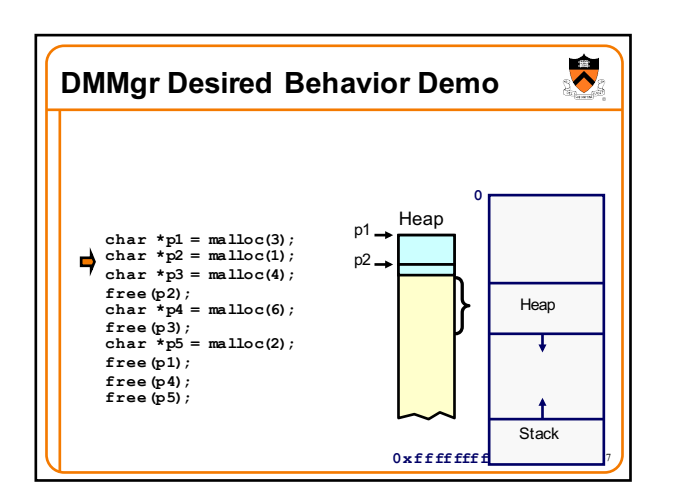

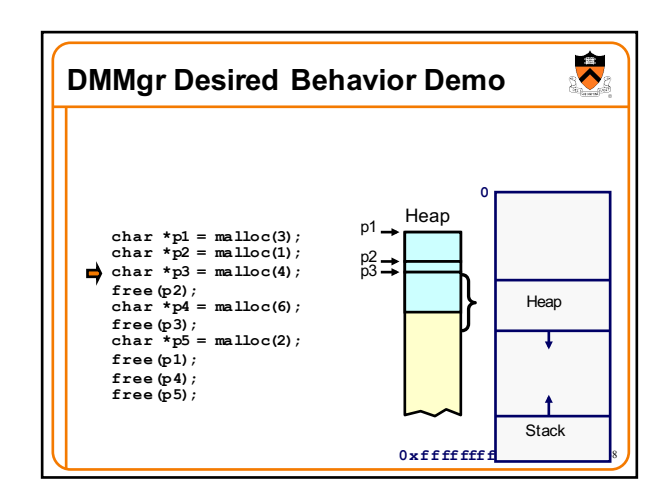

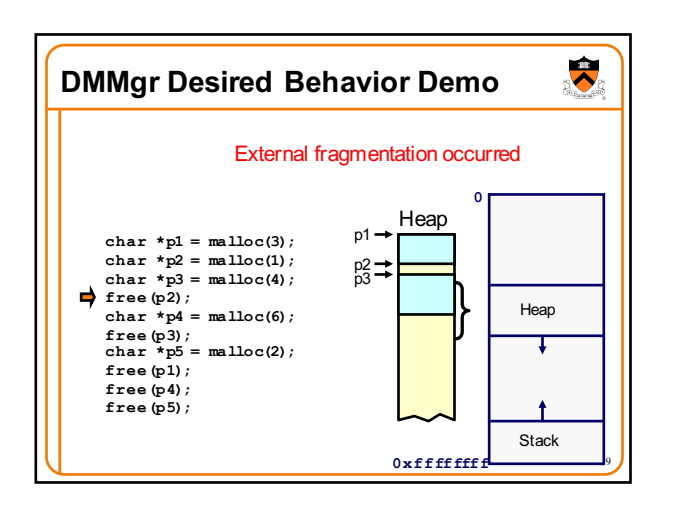

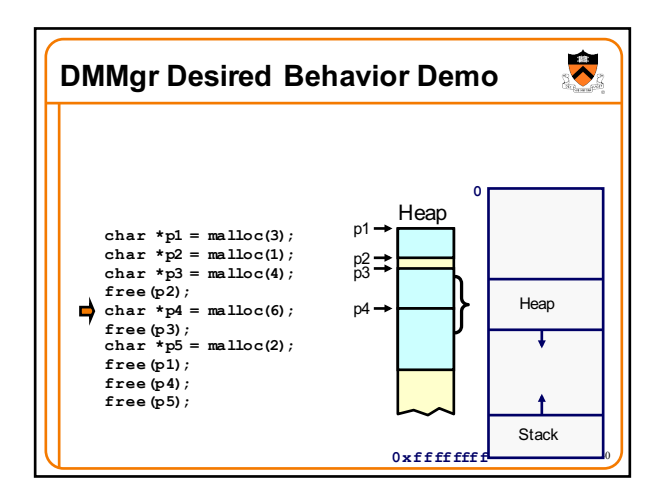

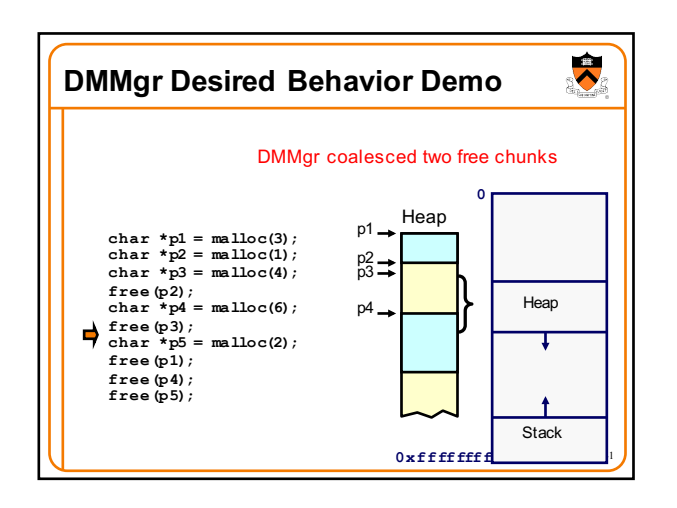

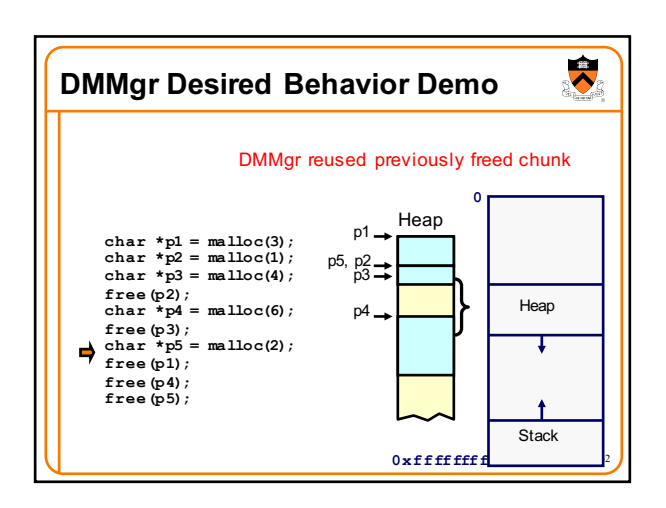

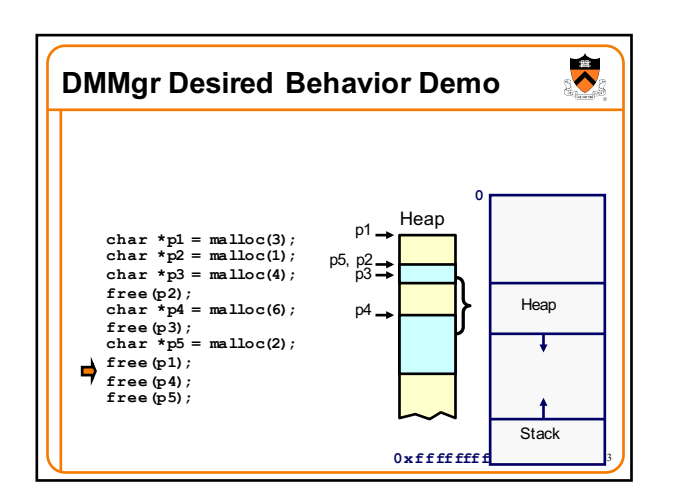

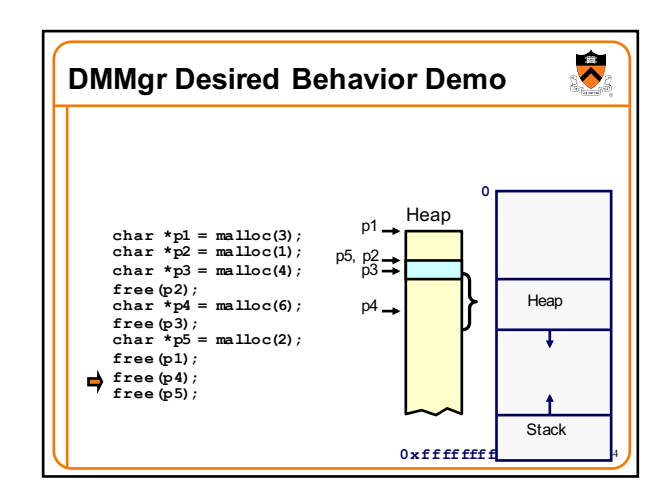

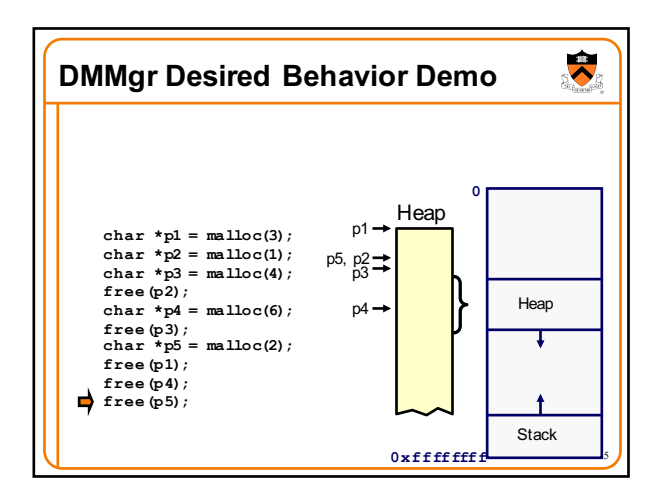

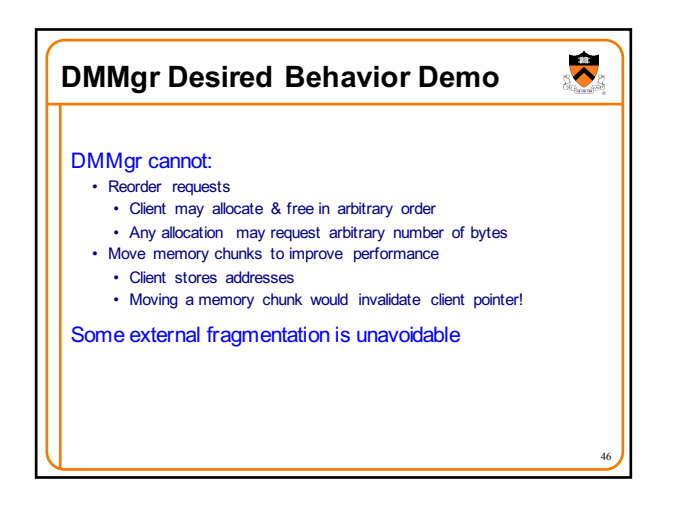

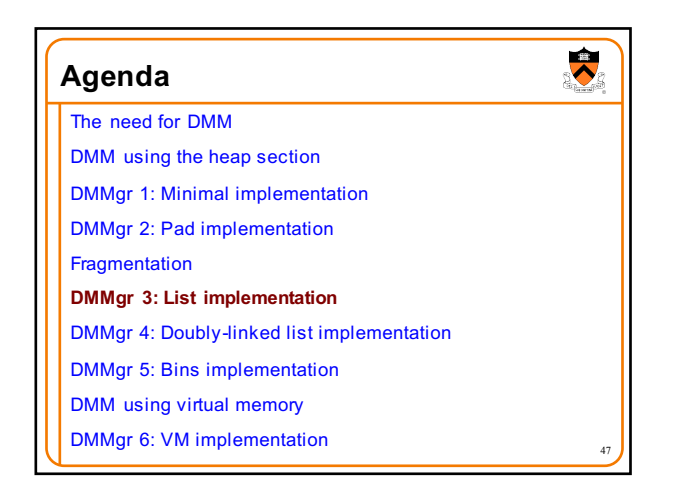

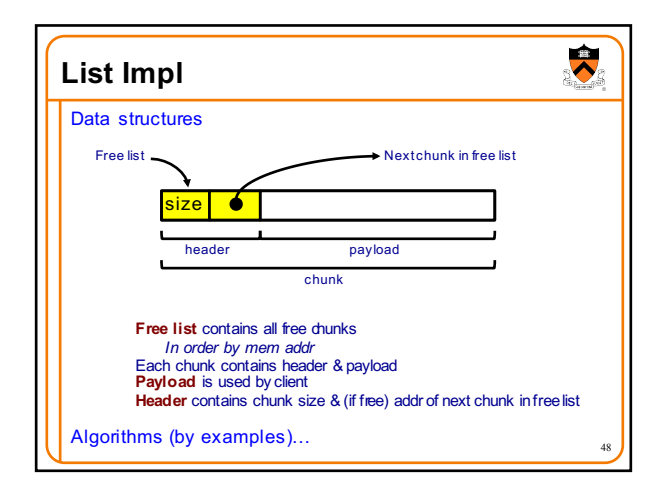

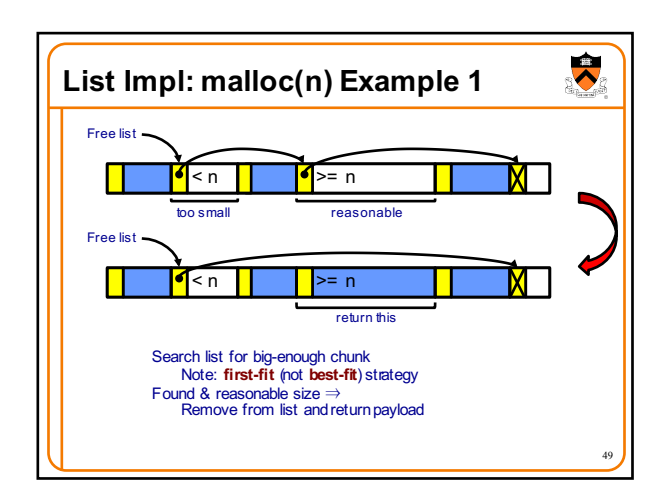

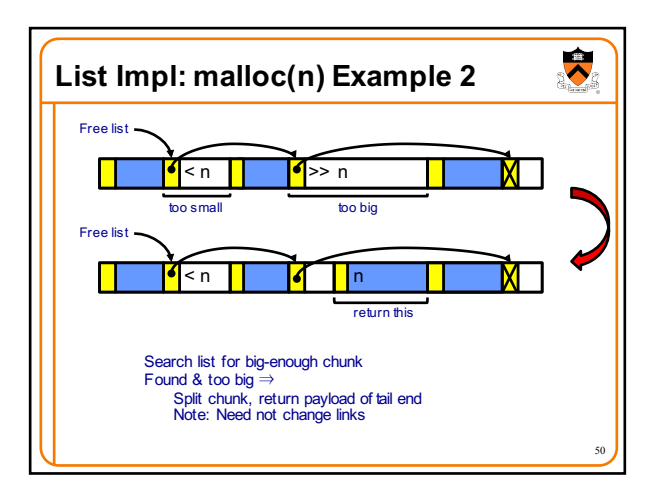

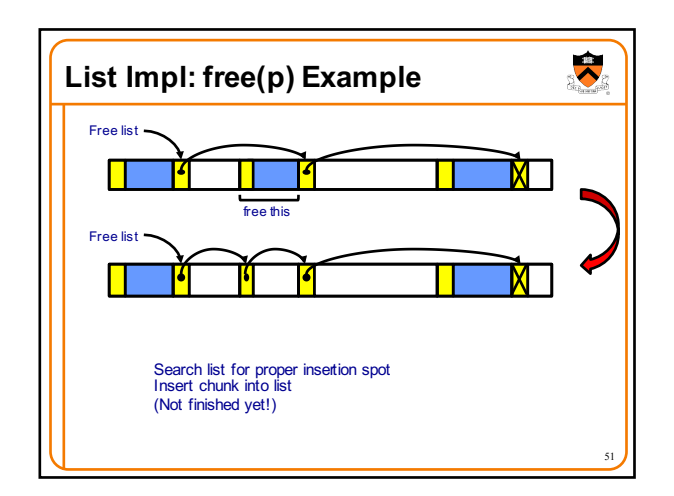

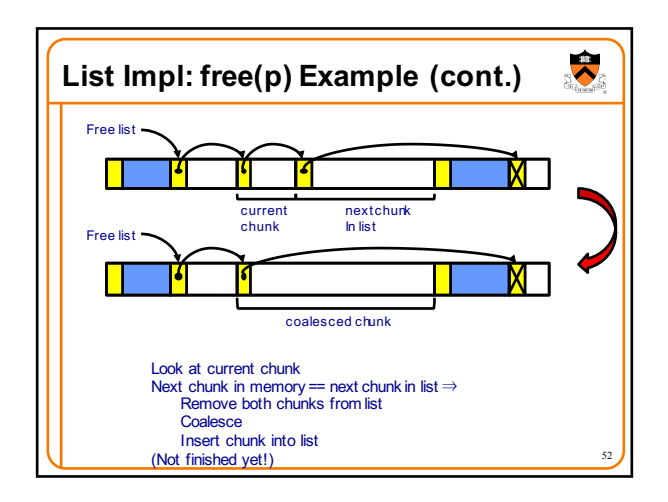

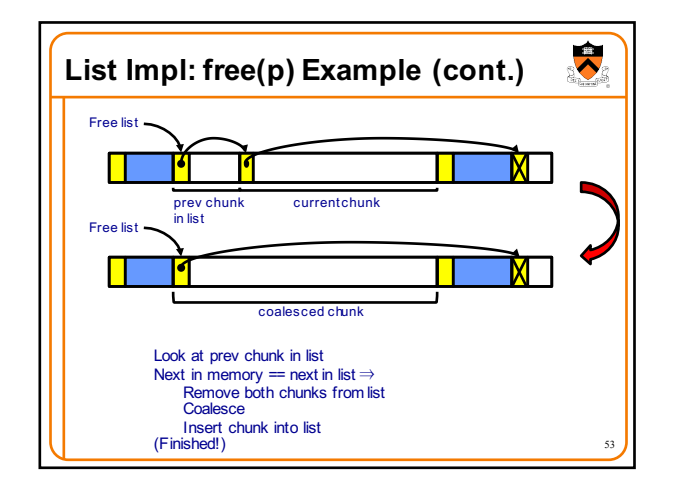

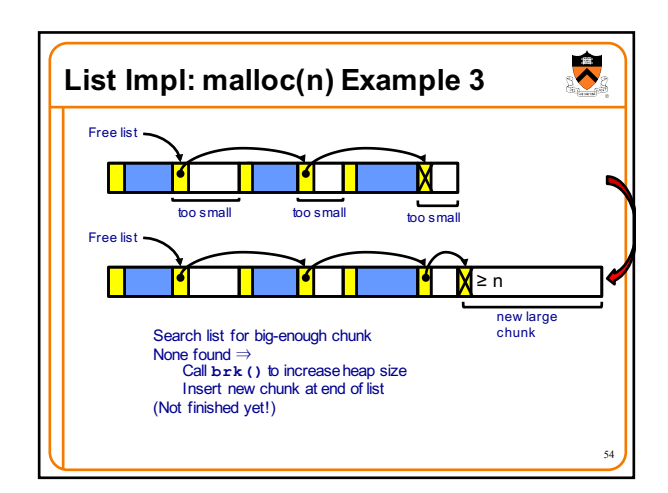

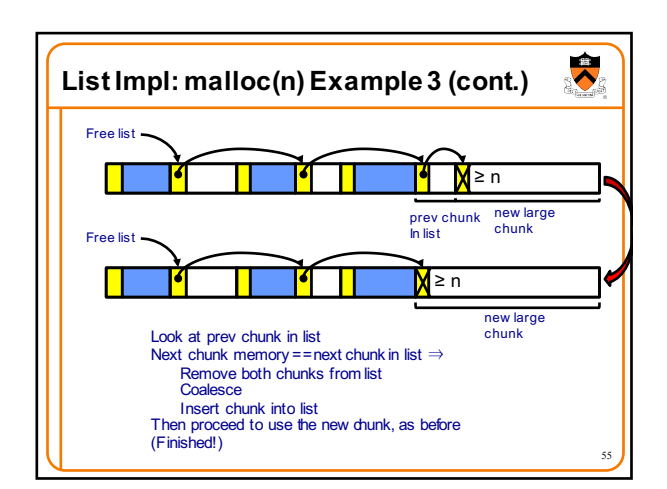

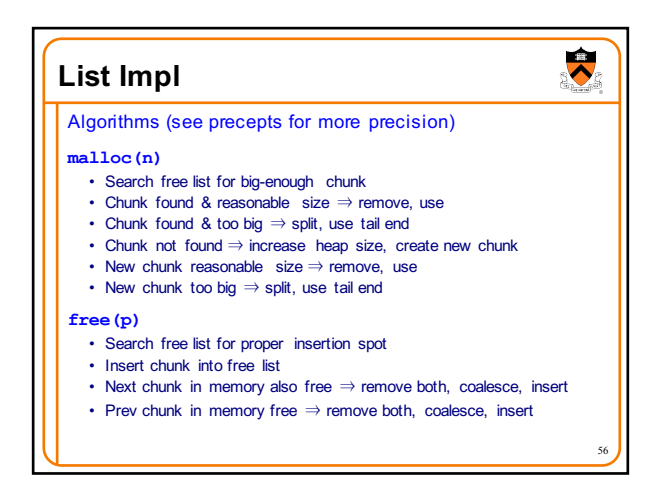

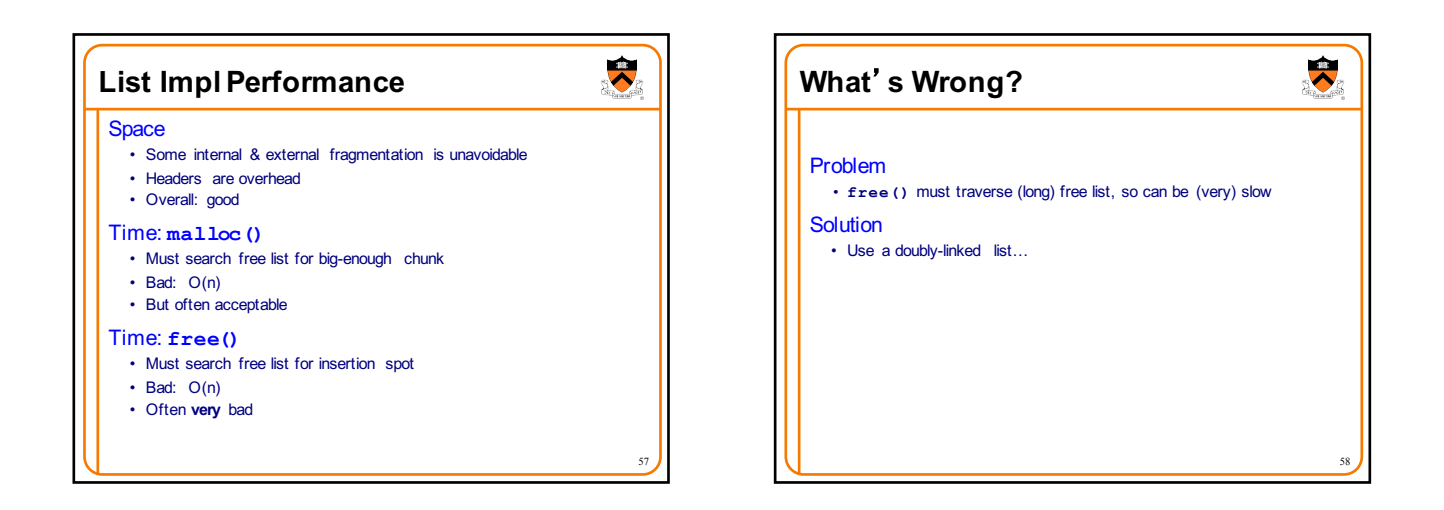

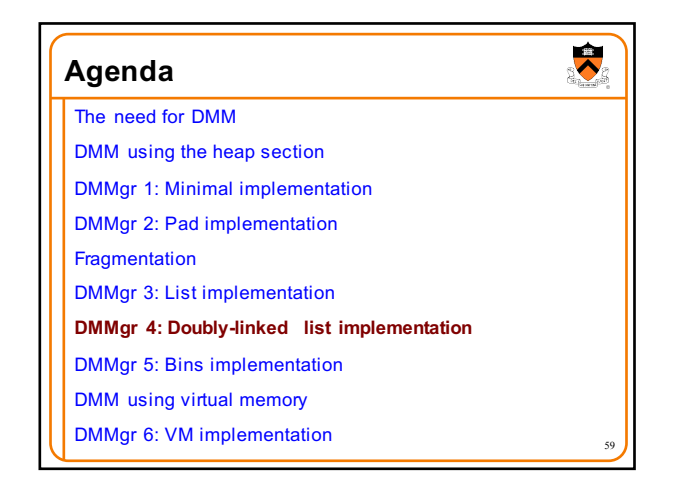

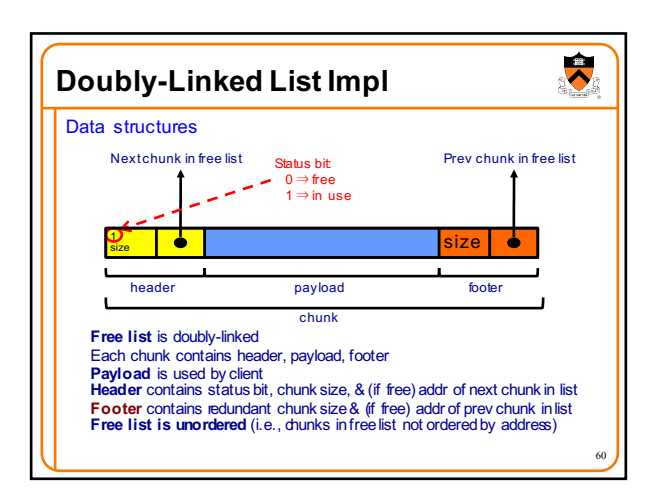

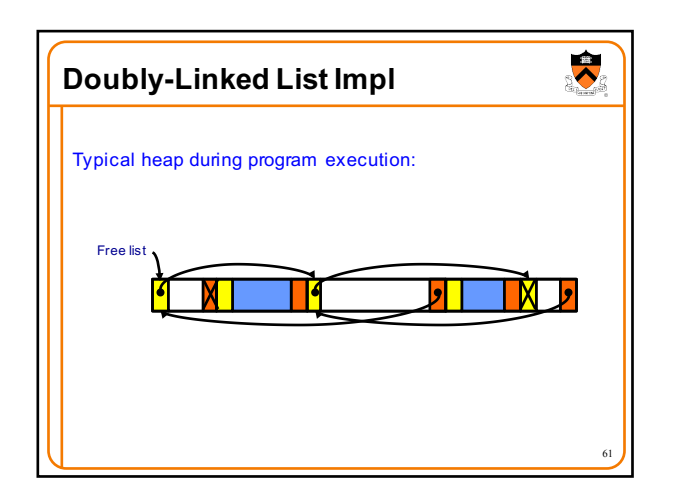

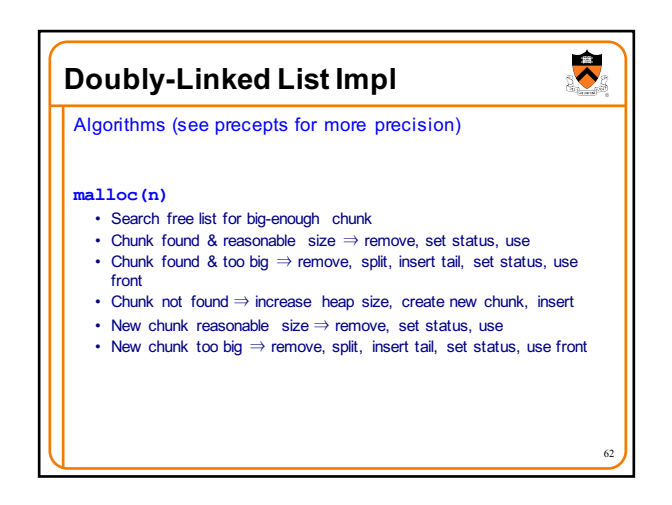

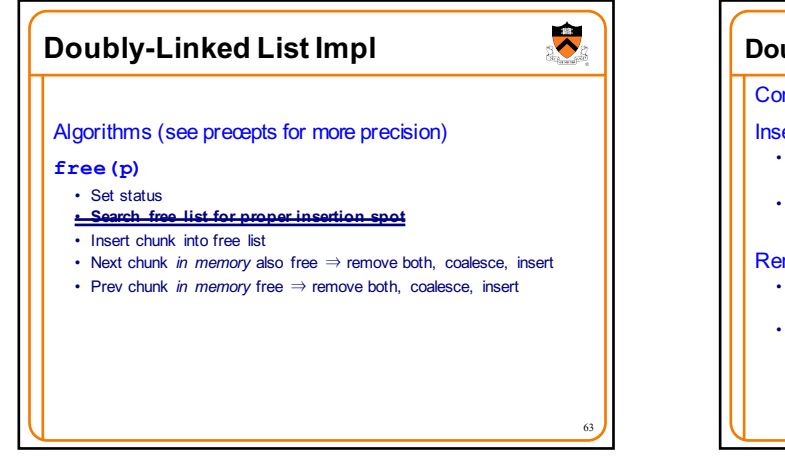

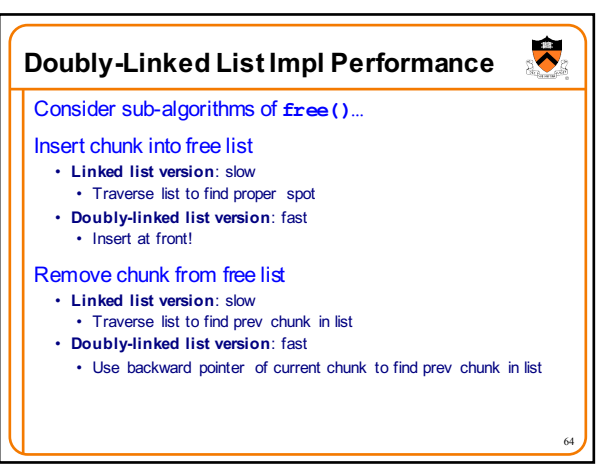

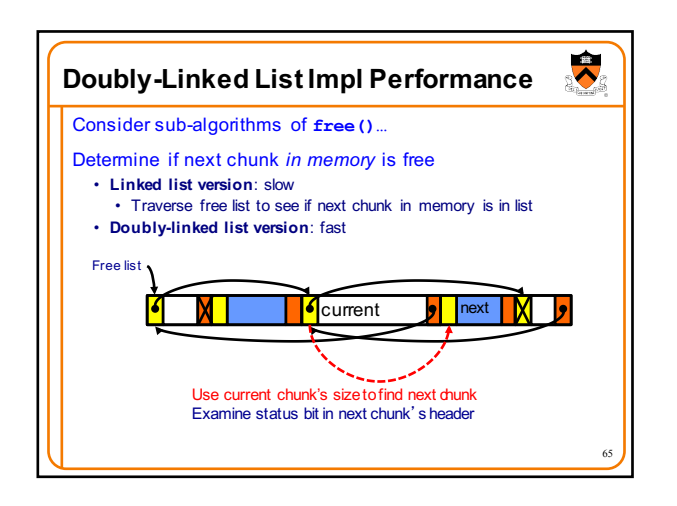

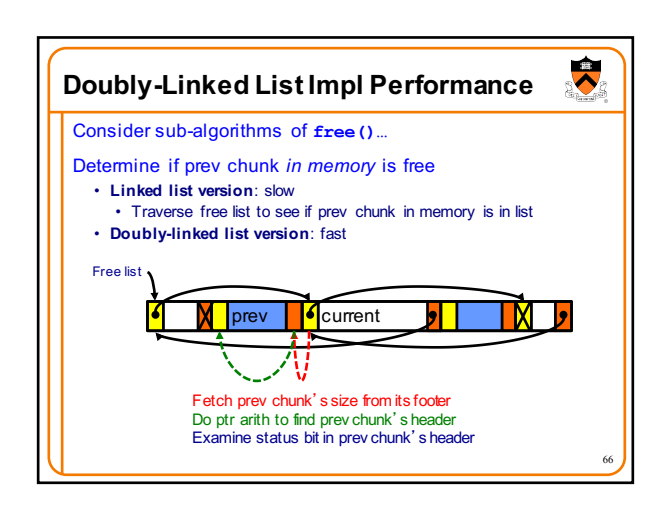

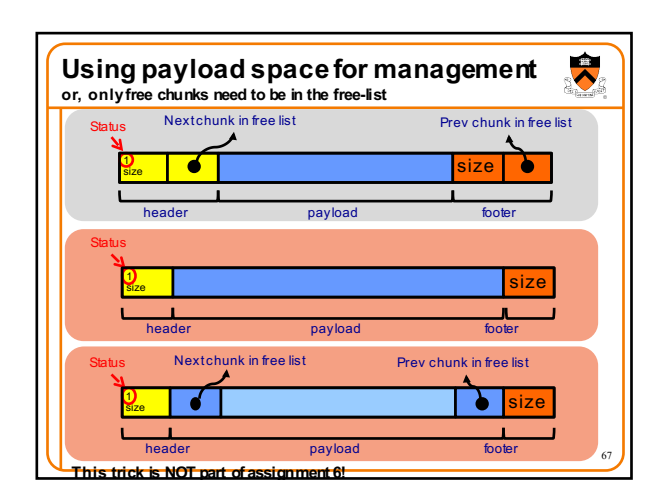

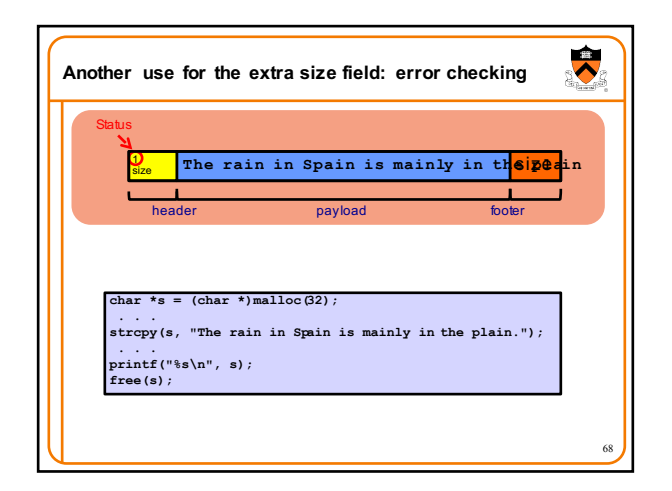

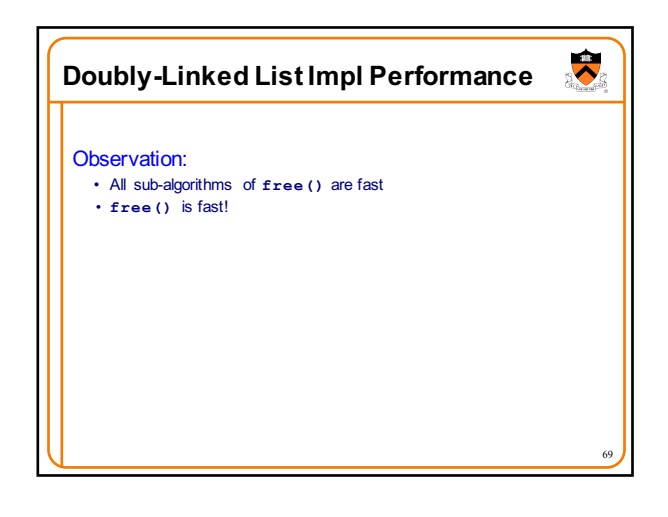

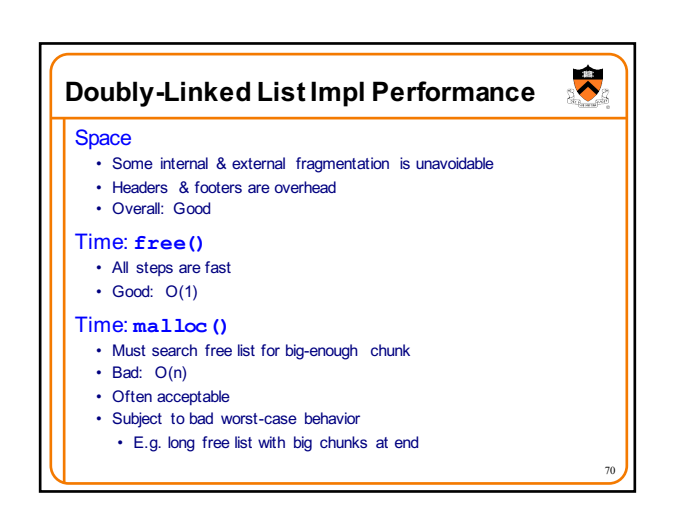

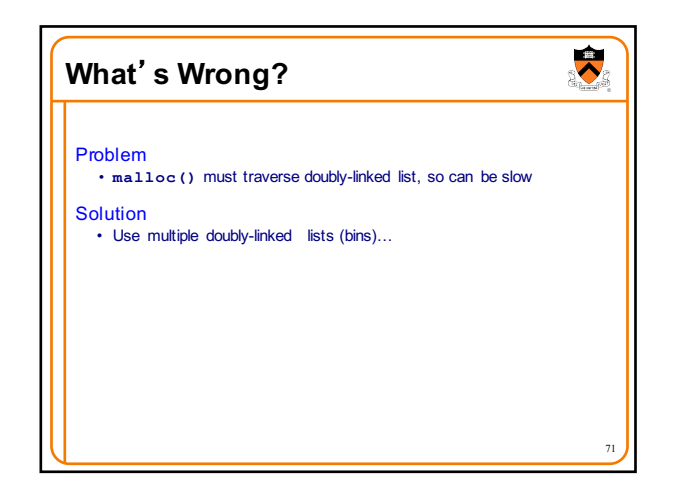

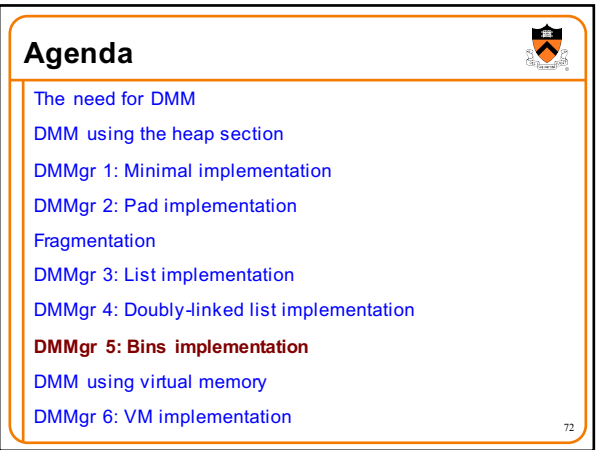

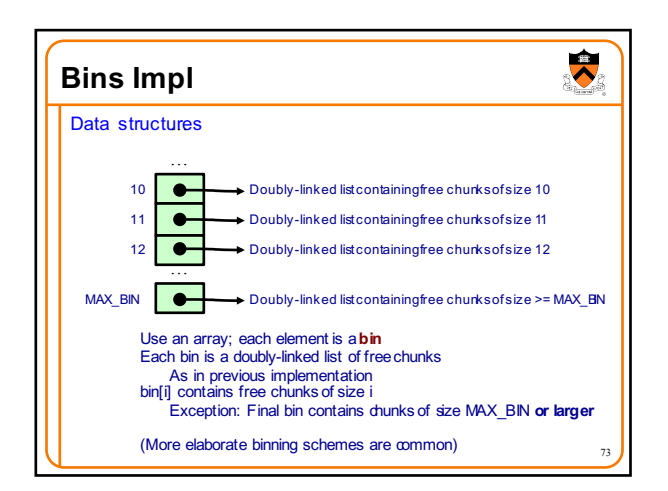

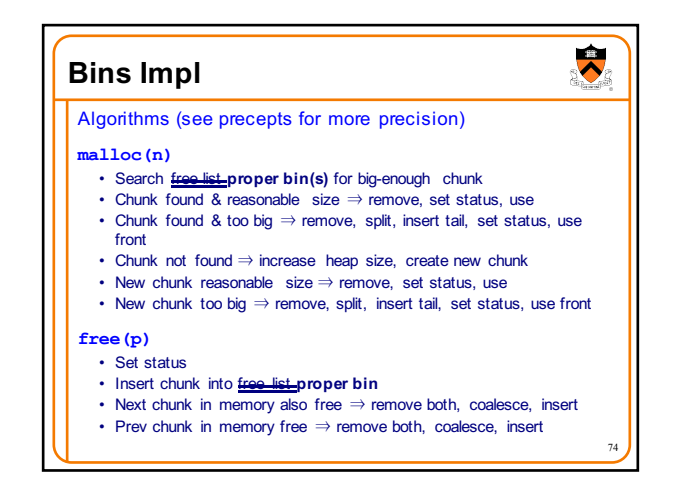

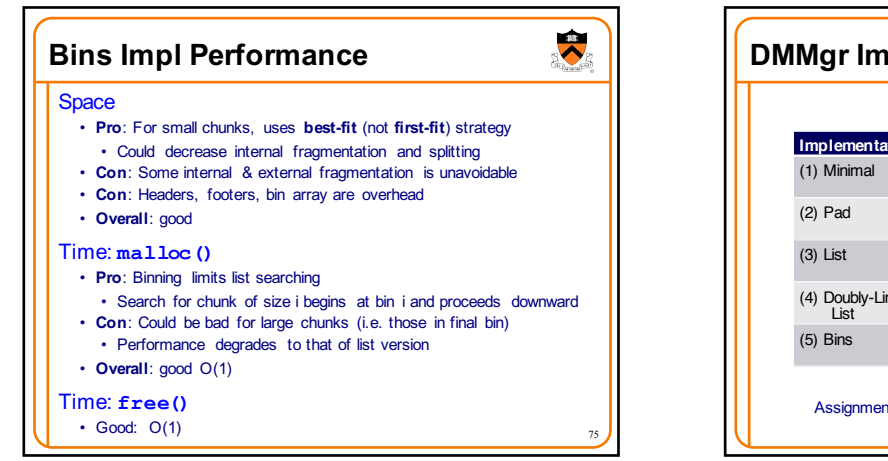

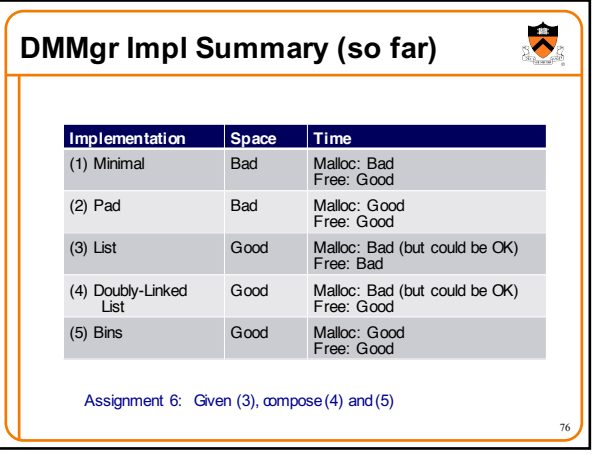

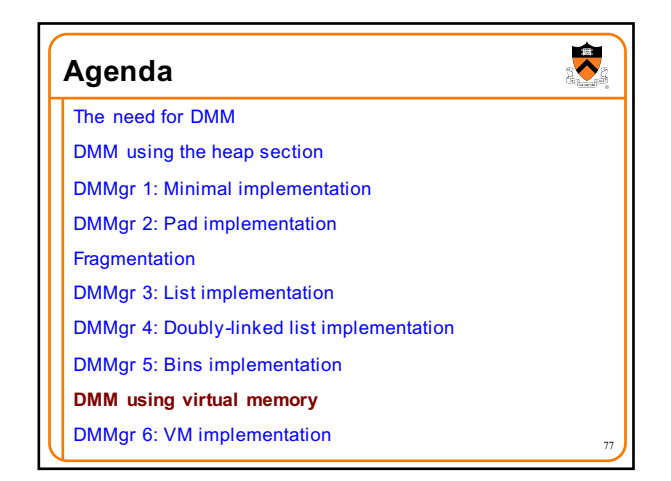

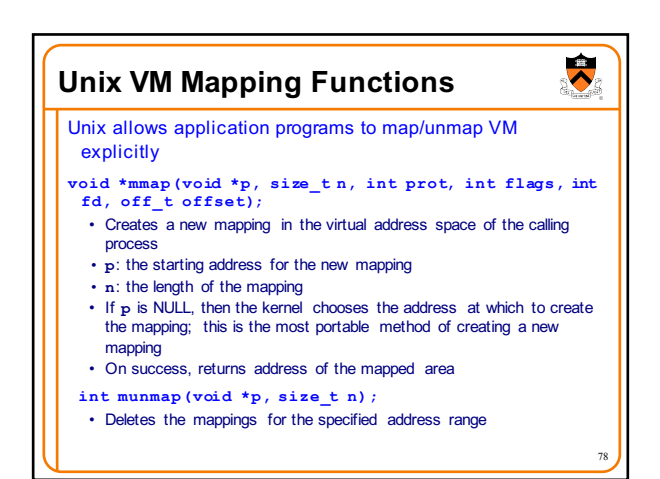

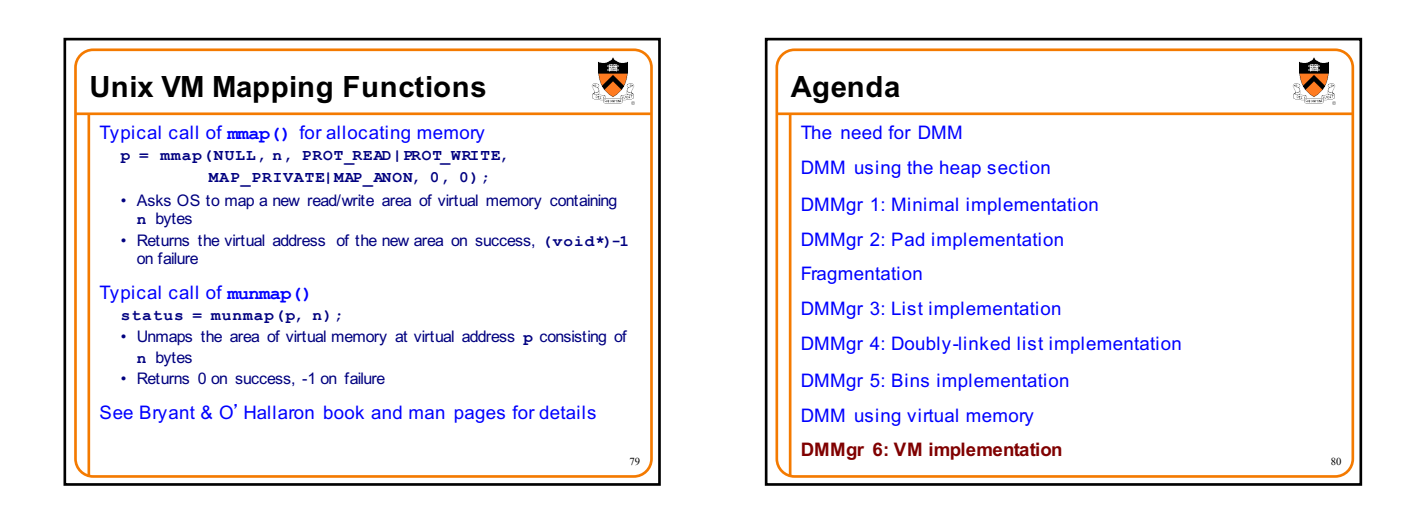

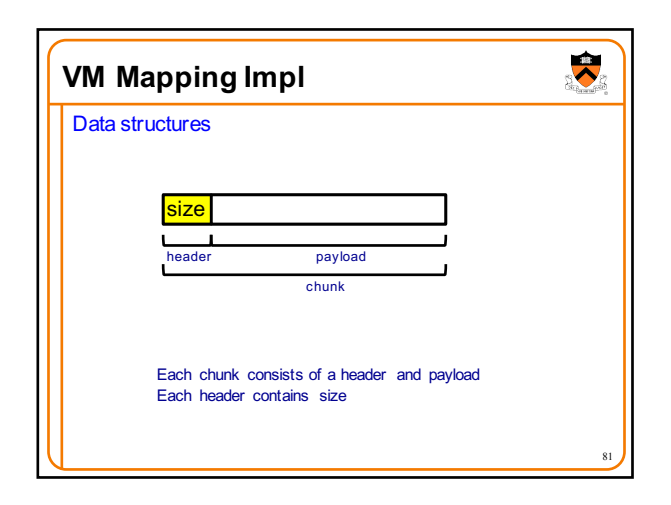

 $\ddot{\bullet}$ **VM Mapping Impl** Algorithms **void \*malloc(si z e\_ t n) { size\_t \*p; if (n == 0) return NULL;**  $p = \text{map}(\text{NUL}, n + \text{sizeof}(\text{si ze}_t), \text{PROT\_READ} | \text{PROT\_WRTTE},$ **MAP\_PRIVAT E| M AP \_A NO NY M OU S, 0, 0); if (p == (void\*)-1) return NULL; \*p = n + sizeof(siz e\_ t ); /\* Store size in header \*/ p++; /\* Move forward from header to payload \*/ return p; } void free(void \*p) { if (p == NULL) return; p--;** /\* Move backward from payload to he **munmap(p, \*p); }** 82

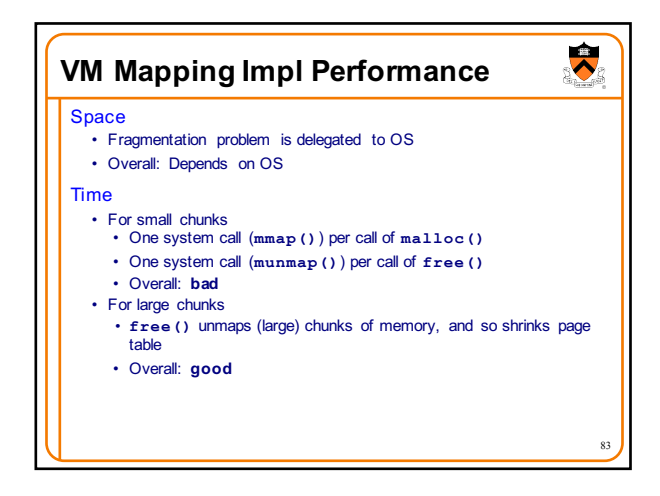

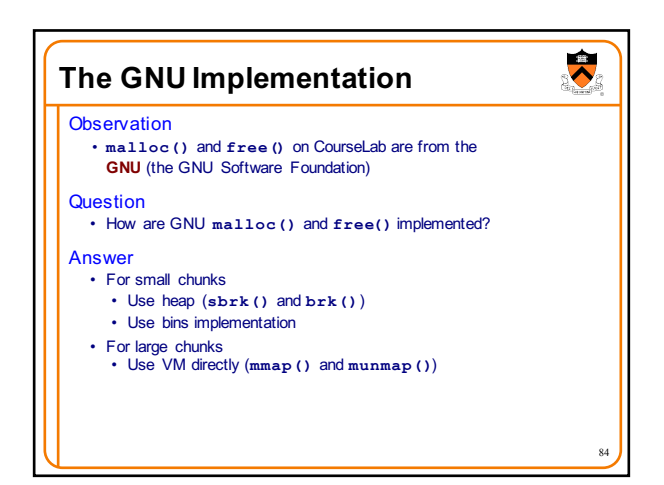

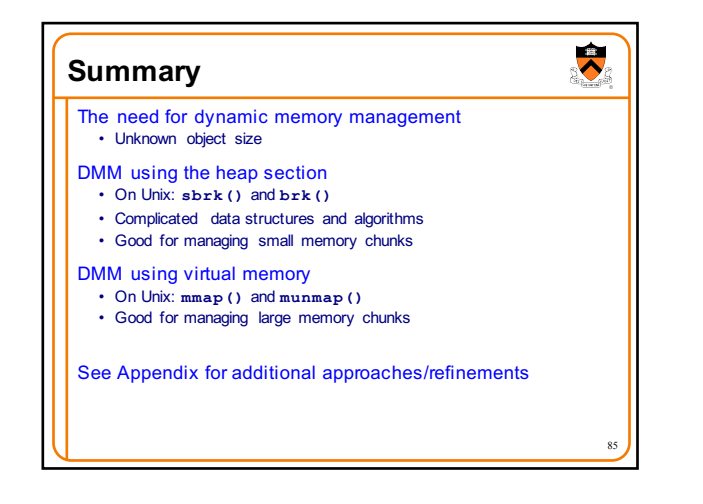

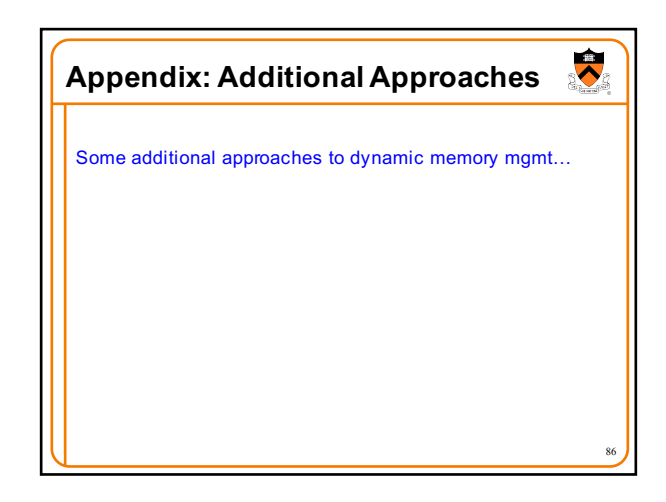

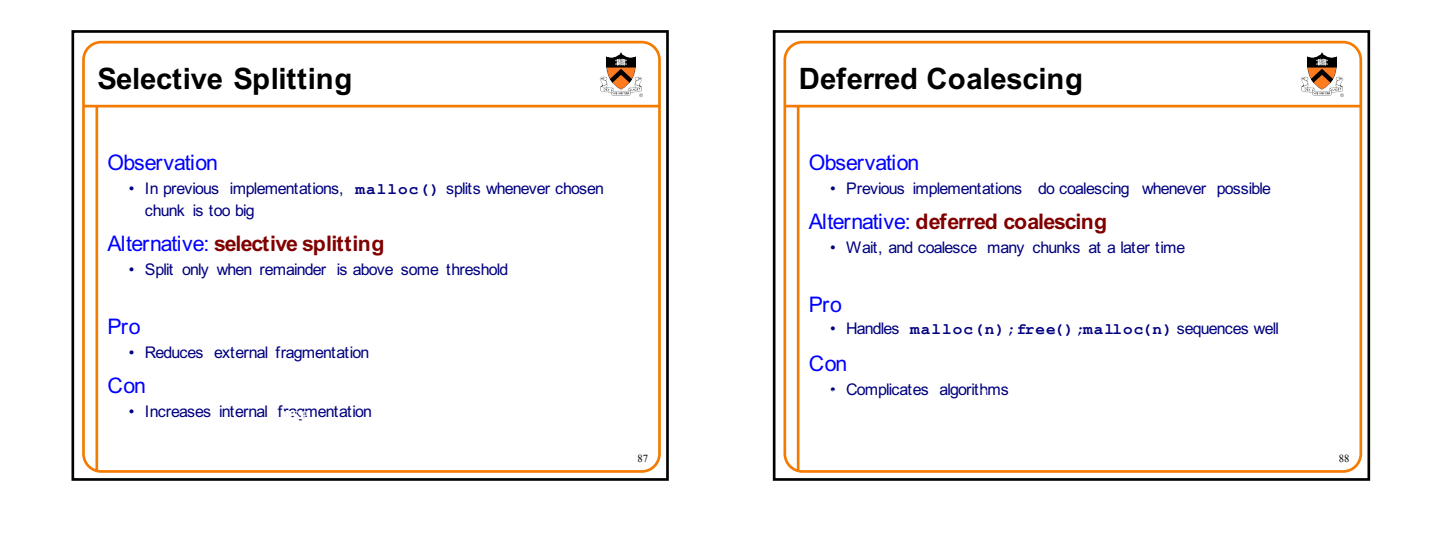

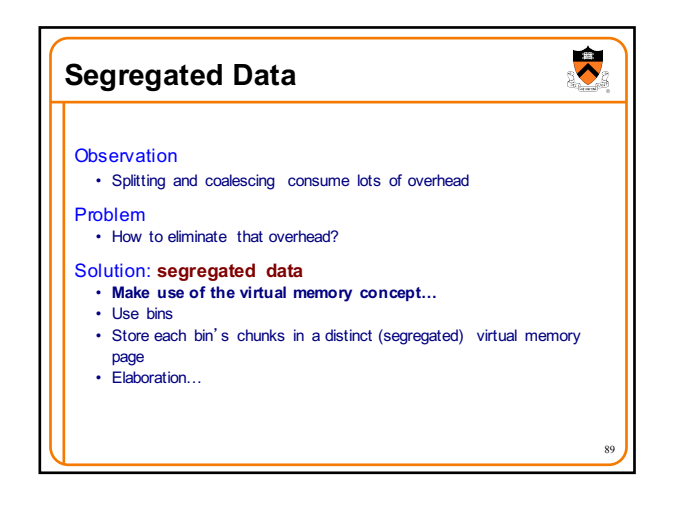

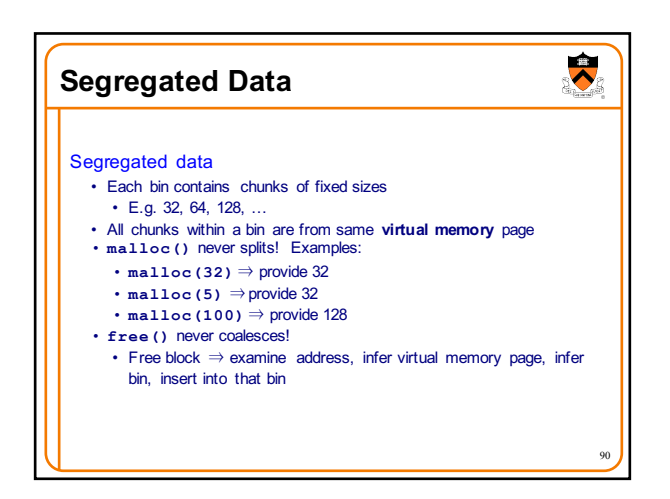

## **Segregated Data**

## Pros

- Eliminates splitting and coalescing overhead • Eliminates most meta-data; only forward links required • No backward links, sizes, status bits, footers
- **Con** 
	- Some usage patterns cause excessive external fragmentation • E.g. Only one **malloc(32)** wastes all but 32 bytes of one virtual page

 $\overline{\bullet}$ 

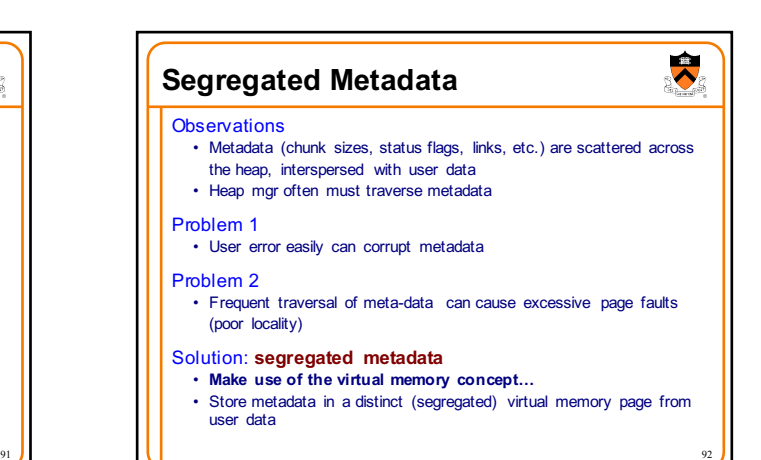